OIUS

# **Онлайн образование**

**otus.ru**

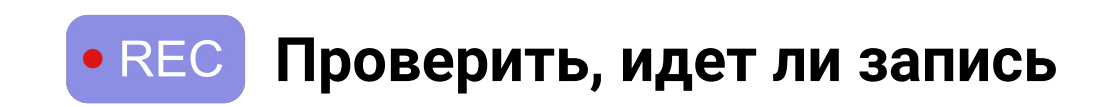

# **Меня хорошо видно && слышно?**

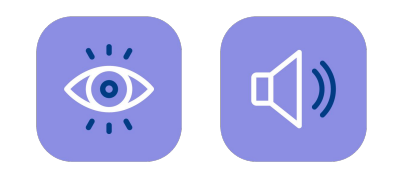

#### Правила вебинара

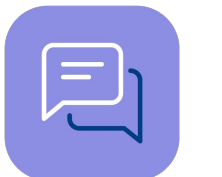

Активно участвуем

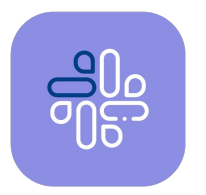

Off-topic обсуждаем в Slack #ca-2022-04 или #general

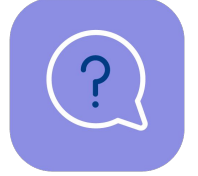

Задаем вопрос в чат или голосом

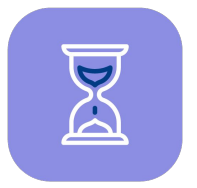

Вопросы вижу в чате, могу ответить не сразу

#### **Условные** обозначения

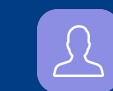

Индивидуально

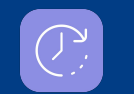

Время, необходимое на активность

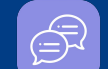

Пишем в чат

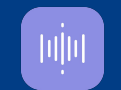

Говорим голосом

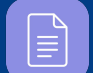

Документ

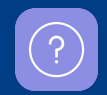

Ответьте себе или задайте вопрос

#### Евгений Путилин

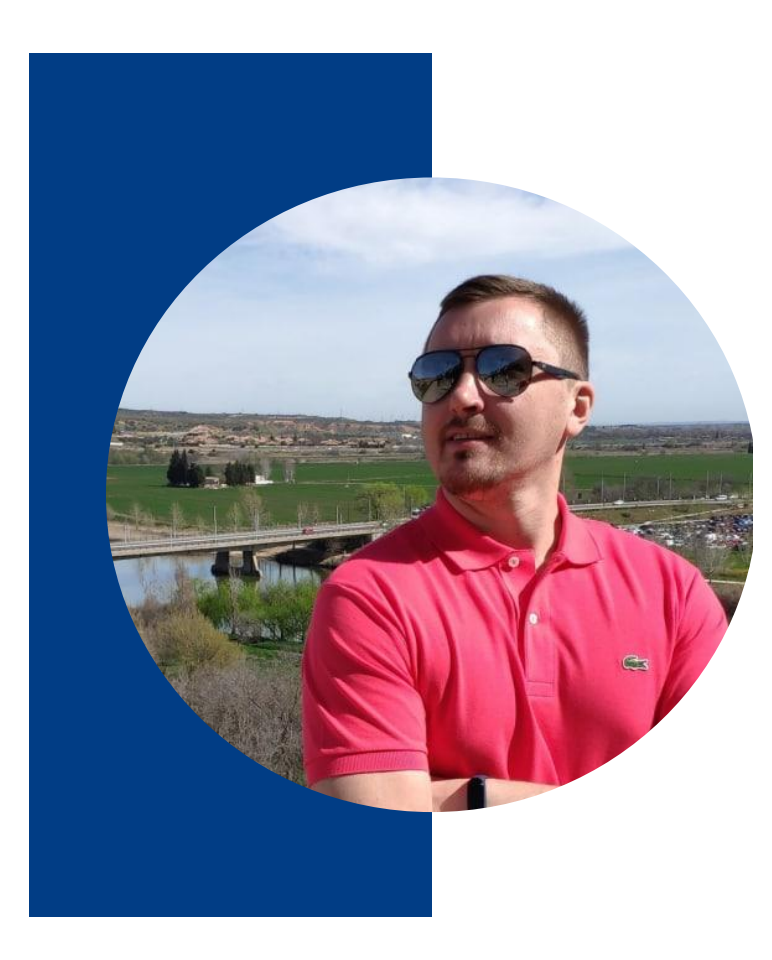

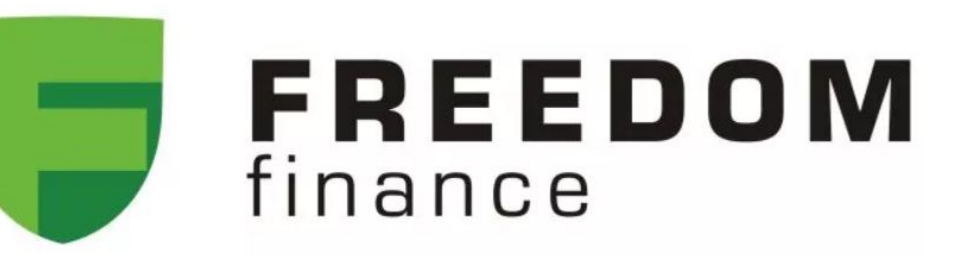

Старший аналитик в продуктовой компании Балансирую между системным и бизнес анализом.

Сейчас занимаюсь в основном

интеграциями

# **Проработка интеграционного взаимодействия**

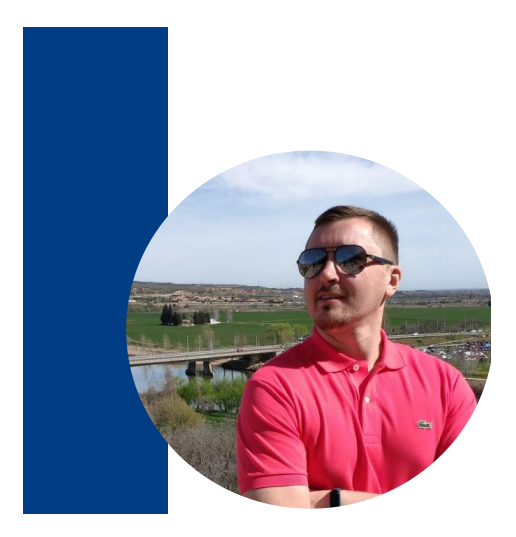

#### **Путилин Евгений**

Senior Analyst at Freedom Holding Corp. (FRHC)

neill891@list.ru Tg: @eputilin89

#### Цели вебинара

- 1. Познакомиться с методами описания интеграции
- Разобраться с Sequence диаграммой  $2.$
- Описать взаимодействие со сторонним сервисом 3.

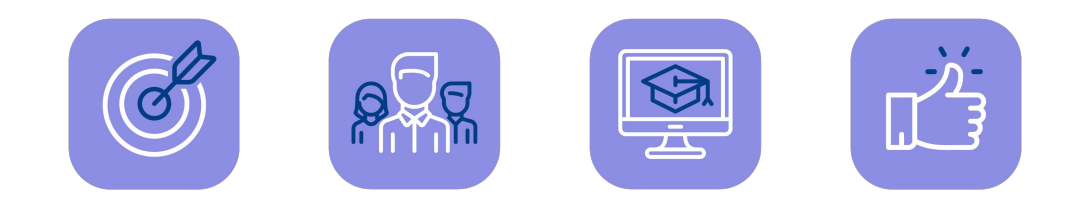

## Маршрут вебинара

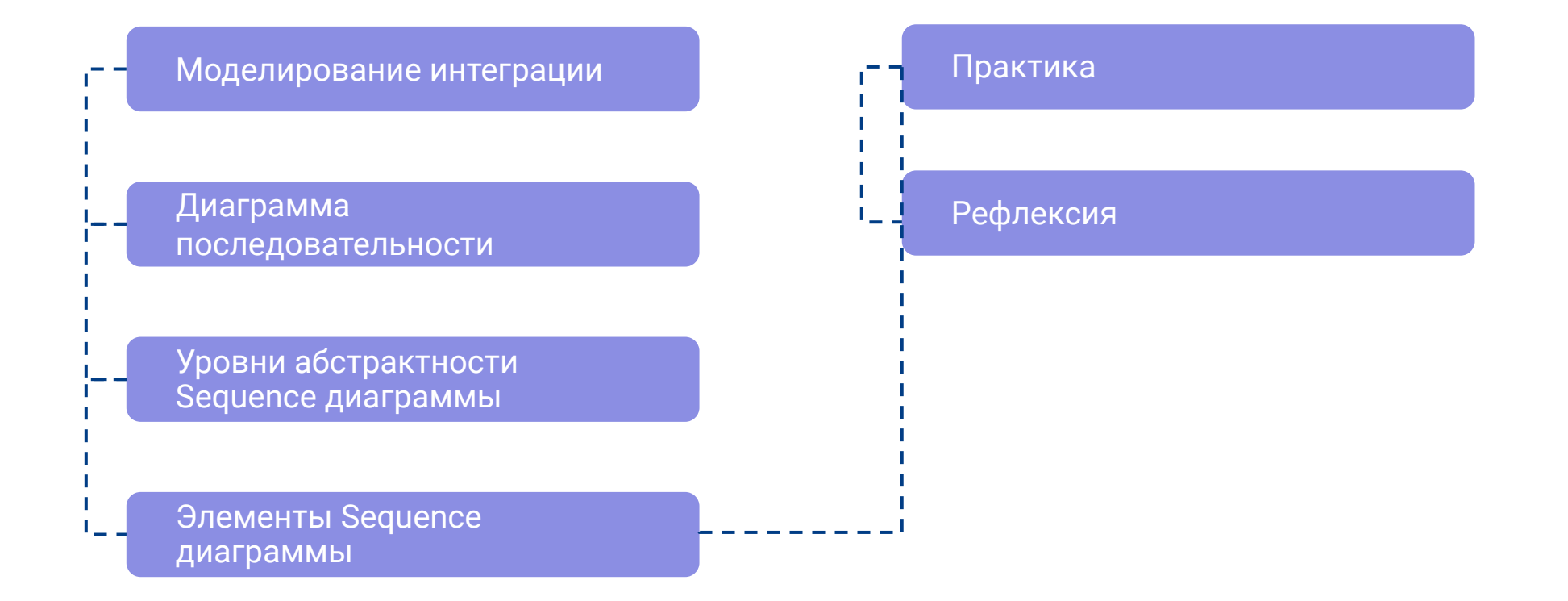

Проектирование интеграции

#### **Разработка интеграционного решения**

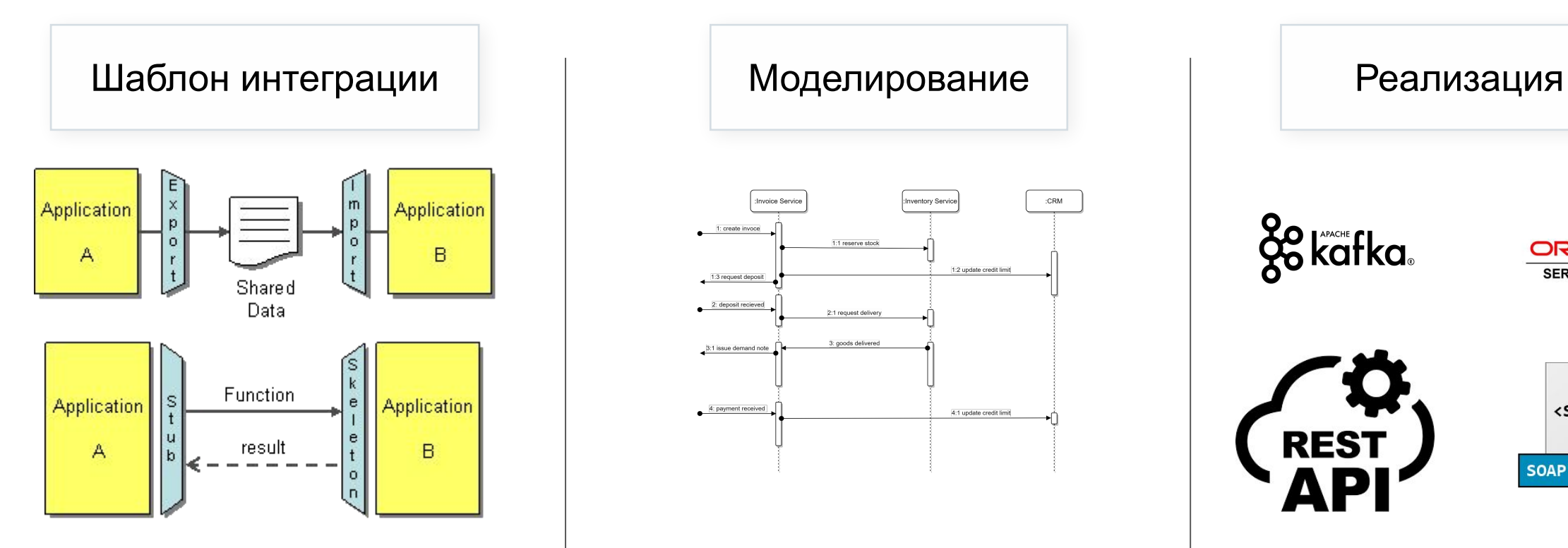

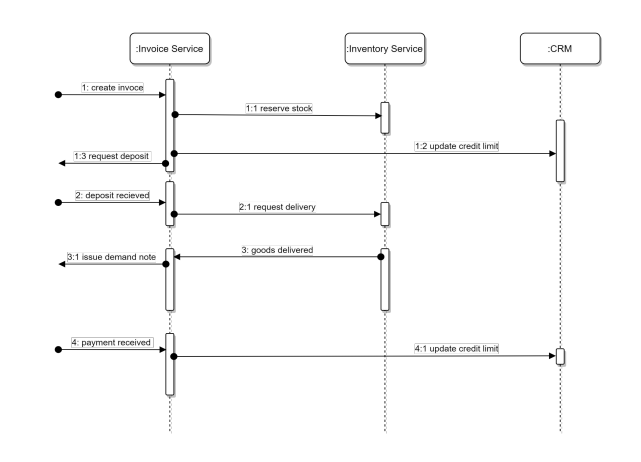

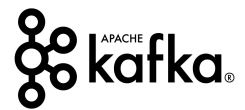

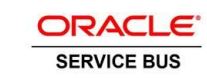

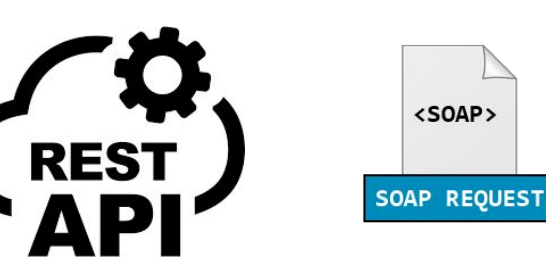

#### **Что нужно сделать для проектирования интеграции?**

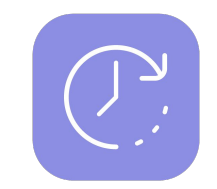

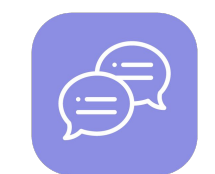

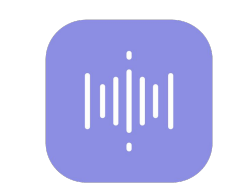

**5 минут Напишите в чат Скажите голосом**

#### **Что нужно сделать для проектирования интеграции?**

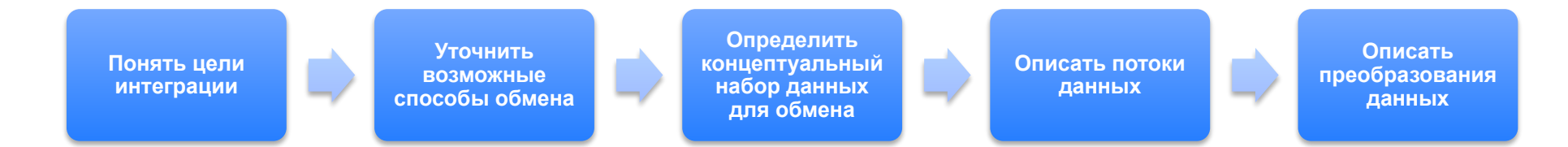

# Описание потоков данных

#### **Способы описания потоков данных**

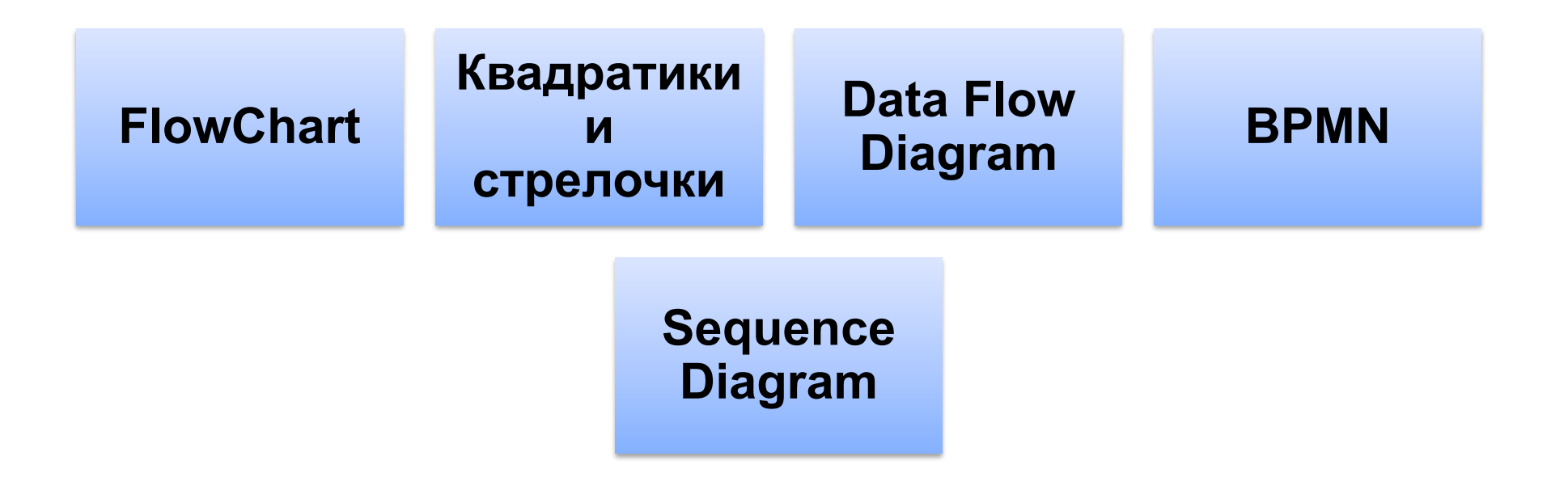

# **Sequence Diagram**

#### Зачем нужна диаграмма?

actor "Student" as S box "OTUS" #transparent participant "Lections" as L participant "Homework" as H participant "Diploma" as D participant "Certificate" as C end box autonumber "<b>[00]" activate S S -> L++: Посетить лекции S <-- L: Лекции посещены  $L-$ Іоор Пока ДЗ не было принято S -> H++: Сделать домашние задания S <-- Н: Домашние задания сделаны  $H$ end opt S -> D++: Сделать домашние задания S <-- D: Домашние задания сделаны  $D-$ End

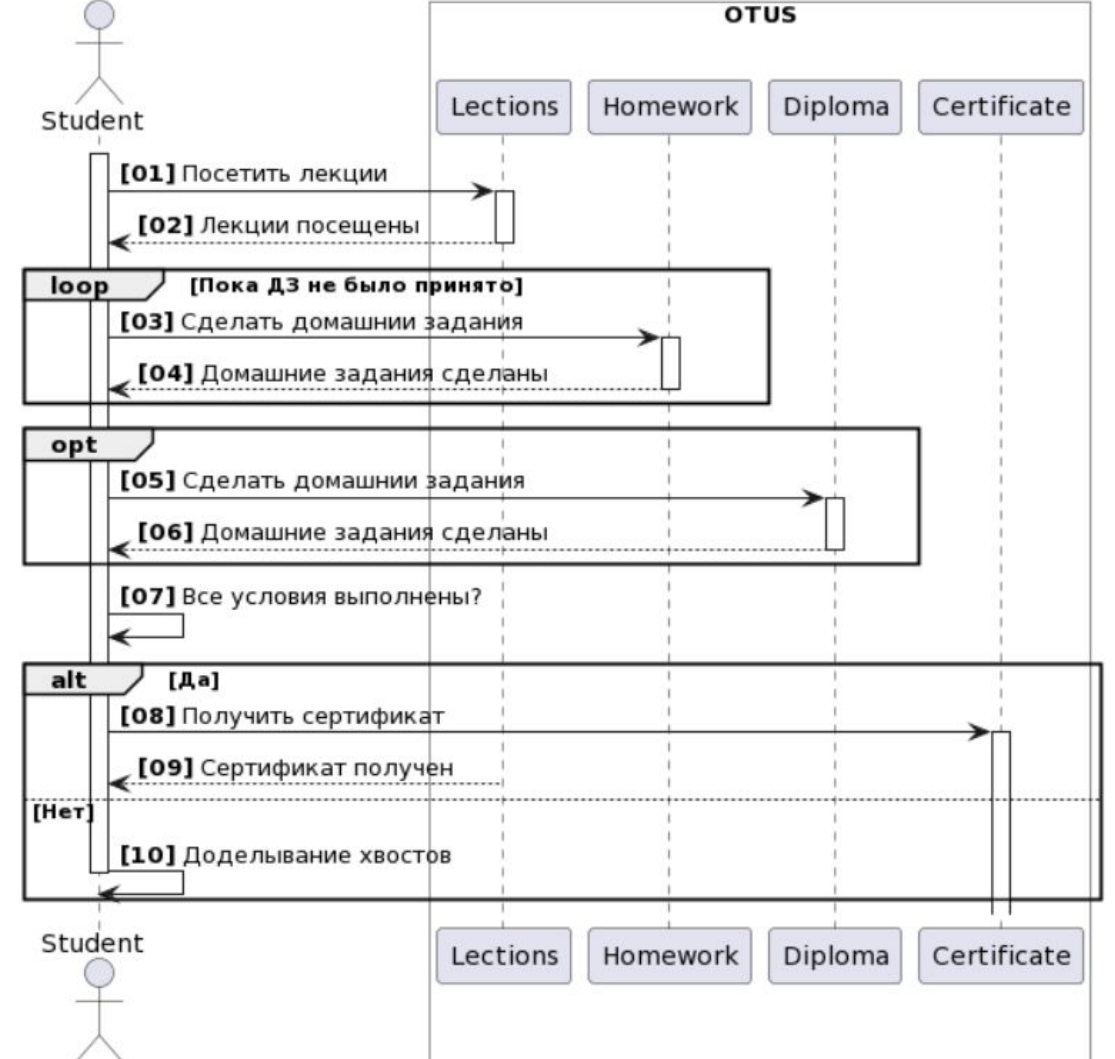

# **Уровни абстракции**

- Описание системных функций
- Описание логики взаимодействия сервисов и приложений
- Описание логики взаимодействия классов

## Описание системных функций

- На базе Use Case
- Система как черный ящик

Описать ОСНОВНЫЕ доступные операции

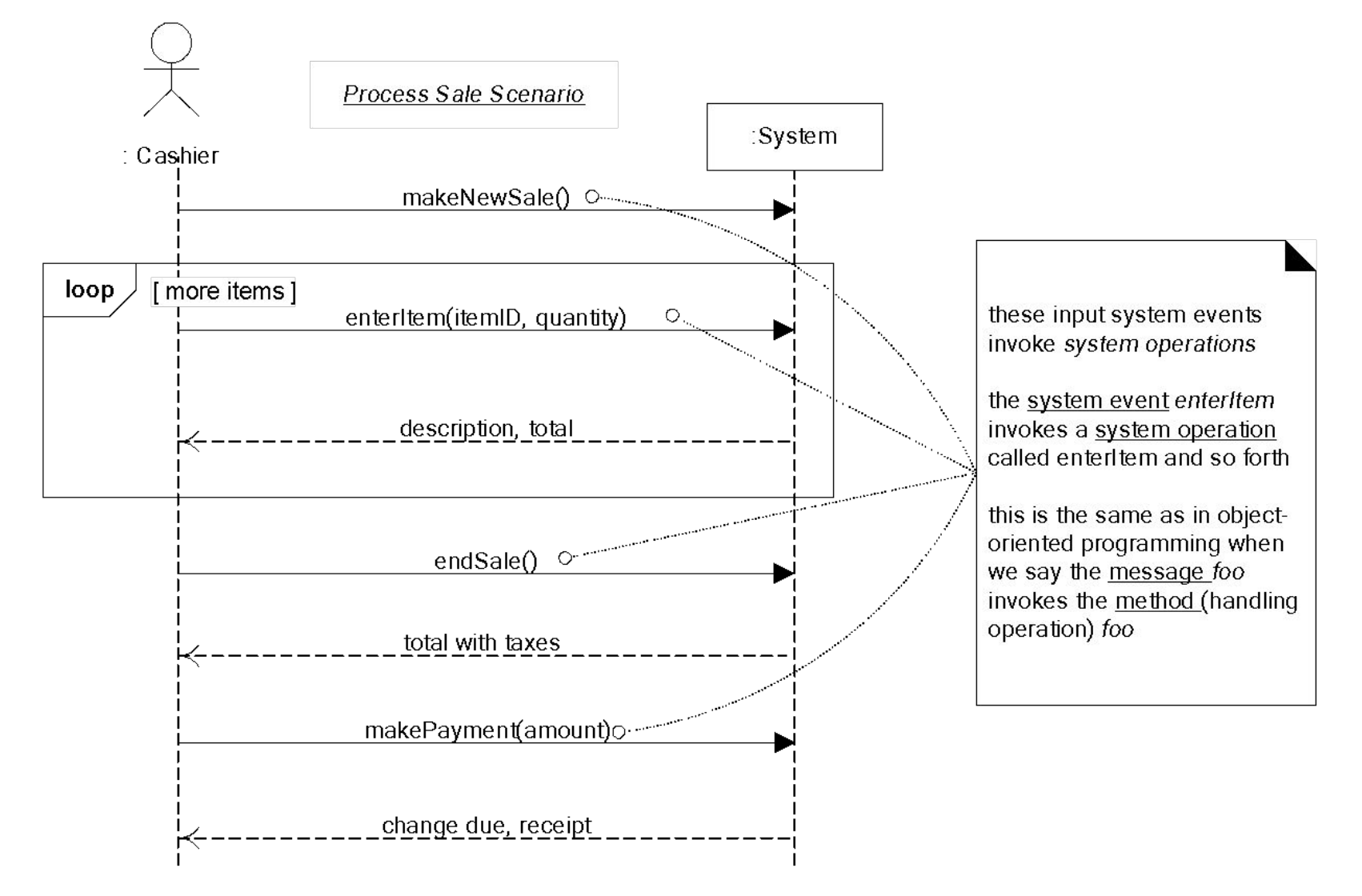

## Описание логики взаимодействия сервисов и приложений

- На базе Use Case  $\bullet$
- Расписываются  $\bullet$ внутренние взаимодействия
- Описываются  $\bullet$ логические методы

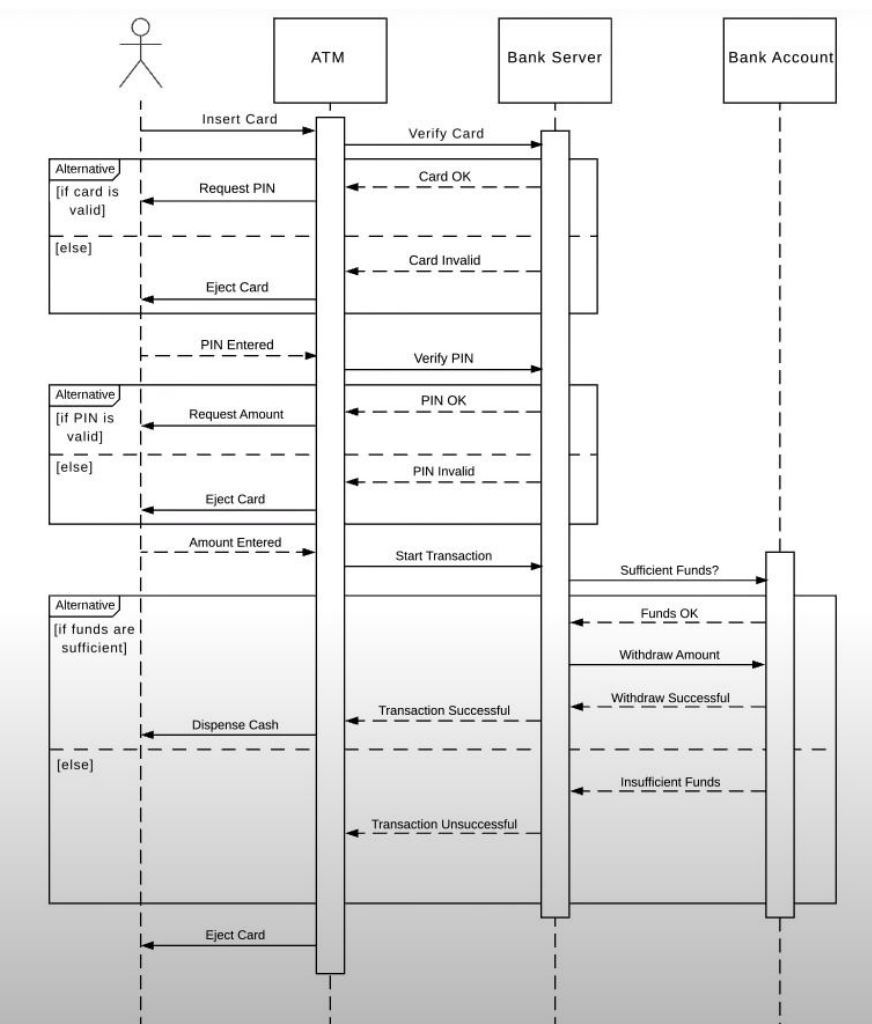

# Описание логики взаимодействия классов

- Описывают  $\bullet$ внутреннюю ЛОГИКУ
- Содержат  $\bullet$ **МЕТОДЫ** классов
- Не рисуются  $\bullet$ аналитиками

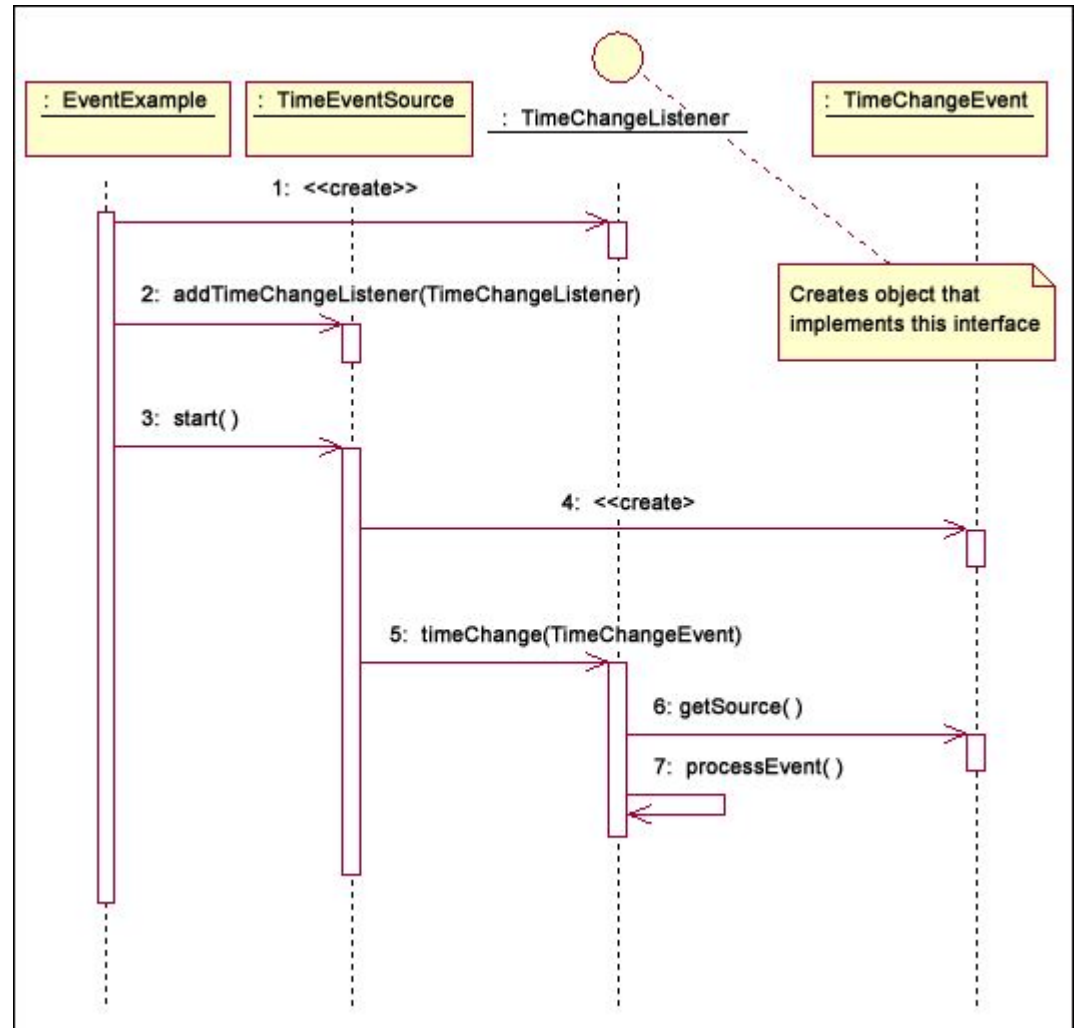

# **Элементы**

#### **Элементы**

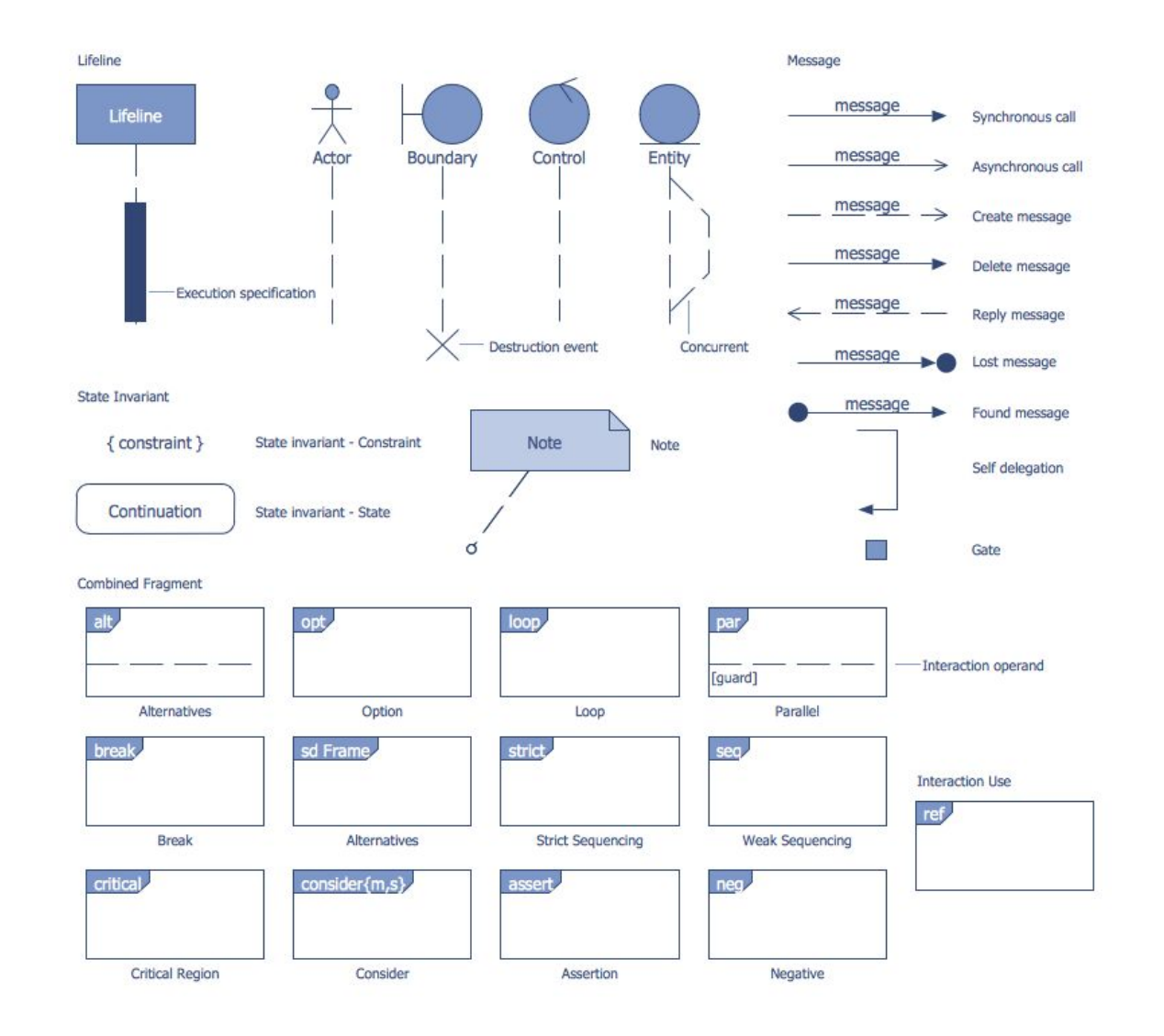

# Линии жизни (Lifelines)

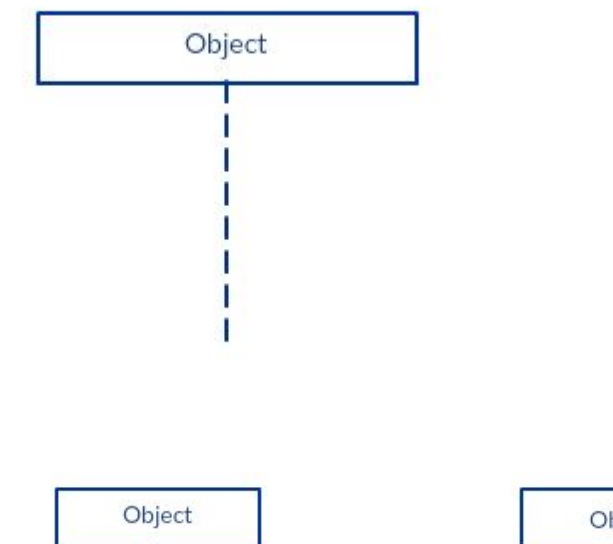

- Lifeline линия жизни объекта в  $\bullet$ рамках последовательности
- Activation Bar плашка  $\bullet$ активации – период активности объекта в рамках времени жизни

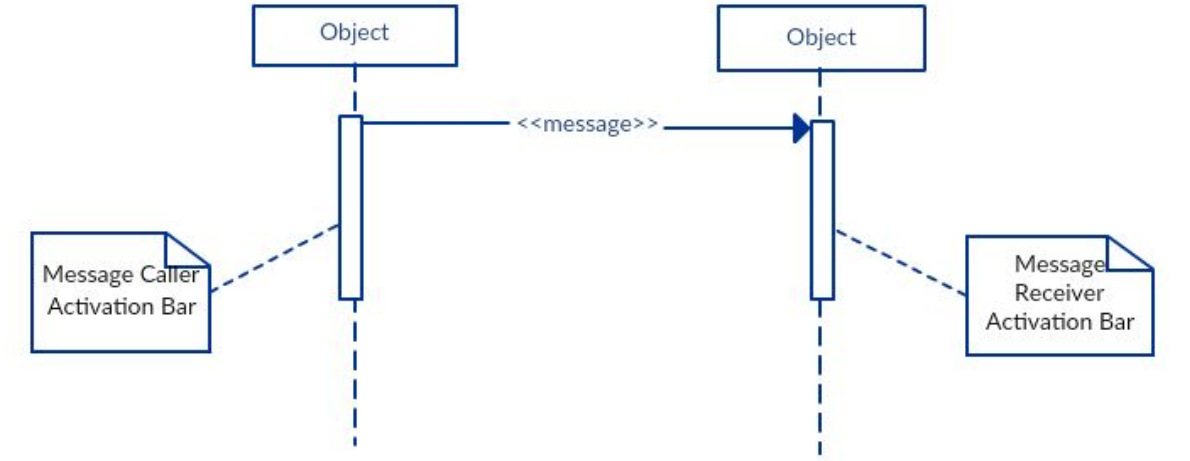

# Объекты диаграммы

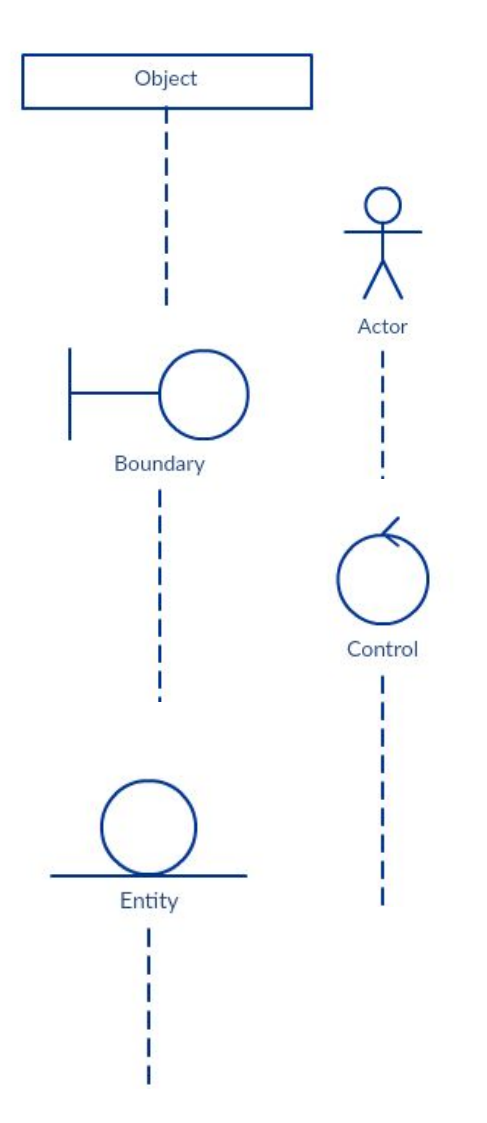

- Имя объекта участника взаимодействия (модуль, интерфейс, сервис), если тип не принципиален
- Актор (активный пользователь) запустивший  $\bullet$ взаимодействие, если есть связь с Use Case
- Ограничение или Интерфейс граница системы, модуля или приложения, например, UI или API (форма запроса свободных столиков)
- Контроллер служебная сущность, управляющая  $\bullet$ прикладными сущностями, например, сервис проверки свободных столиков
- Сущность прикладная сущность, например, заказ или ресторан

# Сообщения (Messages)

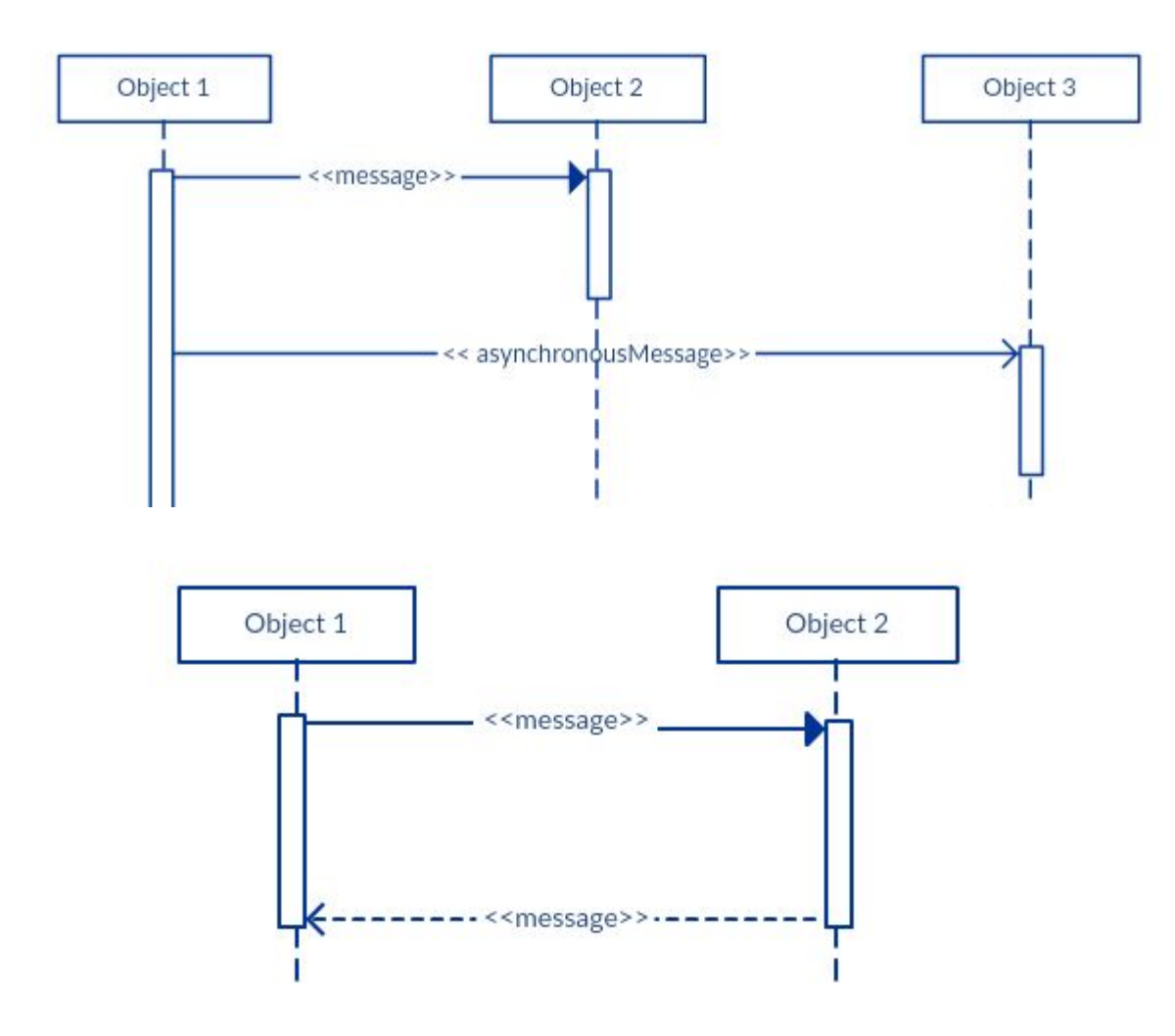

- Синхронное сообщение отправитель ожидает ответа от получателя
- Асинхронное сообщение - $\bullet$ отправитель не ожидает ответа от получателя и может выполнять свою последовательность дальше
- Ответное сообщение ответ на синхронное сообщение

### Создание и удаление

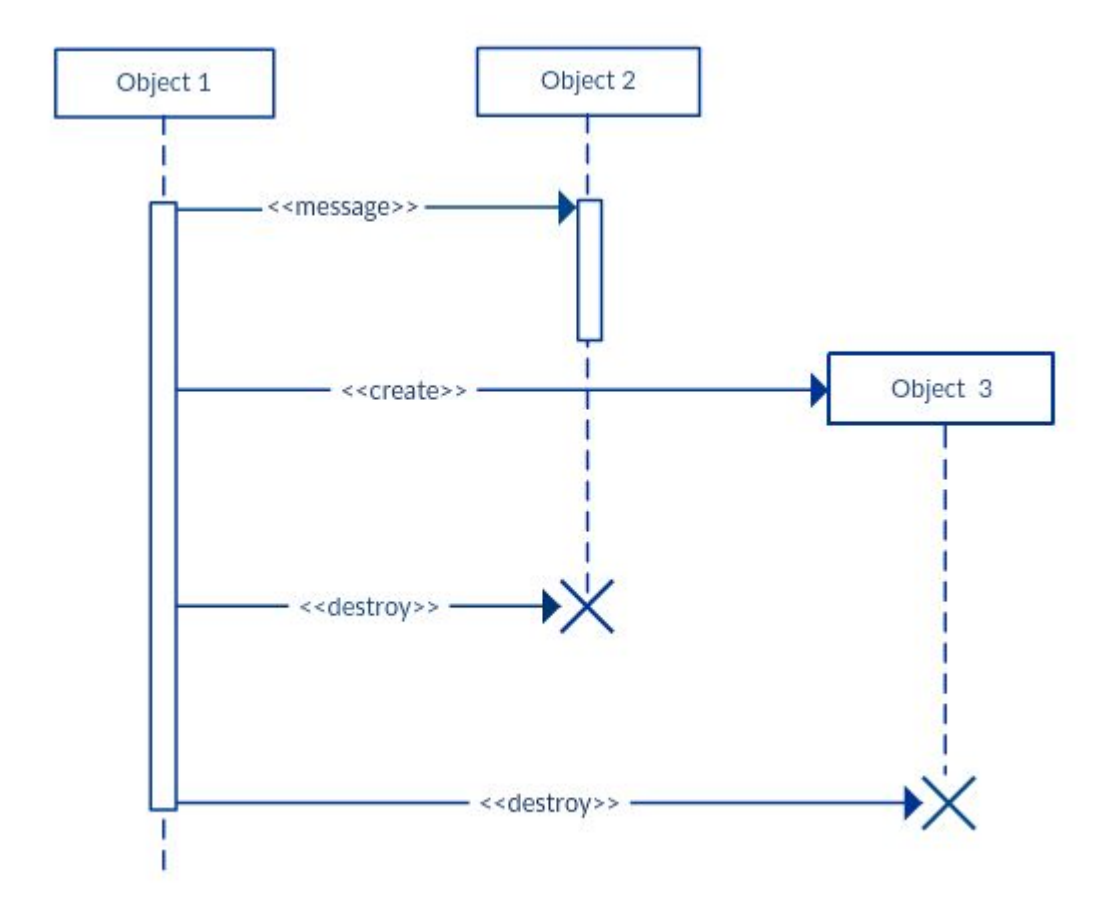

- Create создание объекта в ходе  $\bullet$ последовательности
- Destroy уничтожение объекта из  $\bullet$ памяти

### Создание и удаление, рекурсия

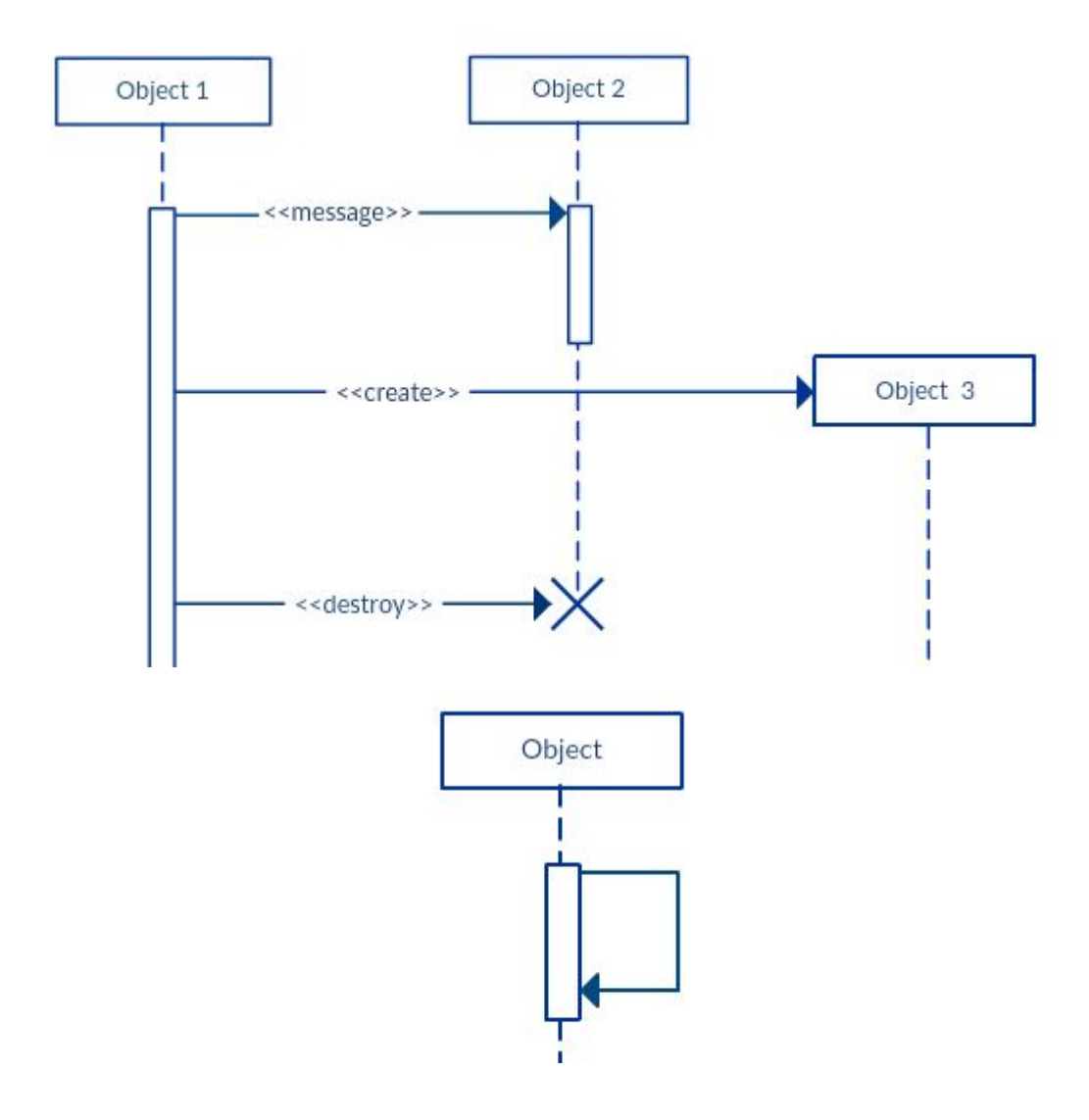

- Create создание объекта в ходе последовательности
- Destroy уничтожение объекта из  $\bullet$ памяти
- Self-message вызов объектом  $\bullet$ самого себя: другого метода или рекурсивный вызов

## **Внешние сообщения**

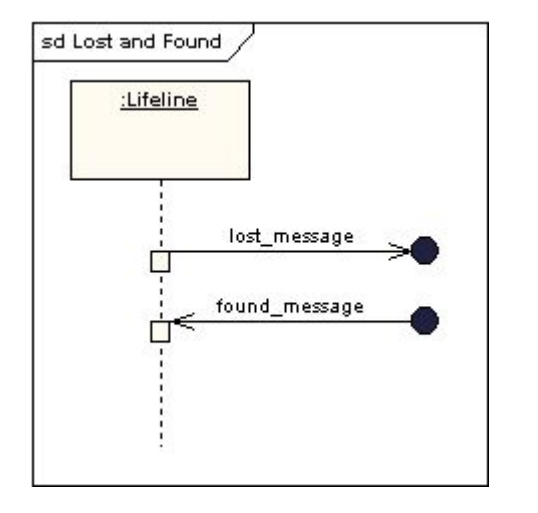

- Lost message сообщение, отправленное адресату вне диаграммы, т.е. событие приема сообщения отсутствует или не имеет значения
- Found message  $-$  сообщение, полученное от адресата вне диаграммы, т.е. событие отправки сообщения отсутствует или не имеет значения

#### **Альтернативные потоки**

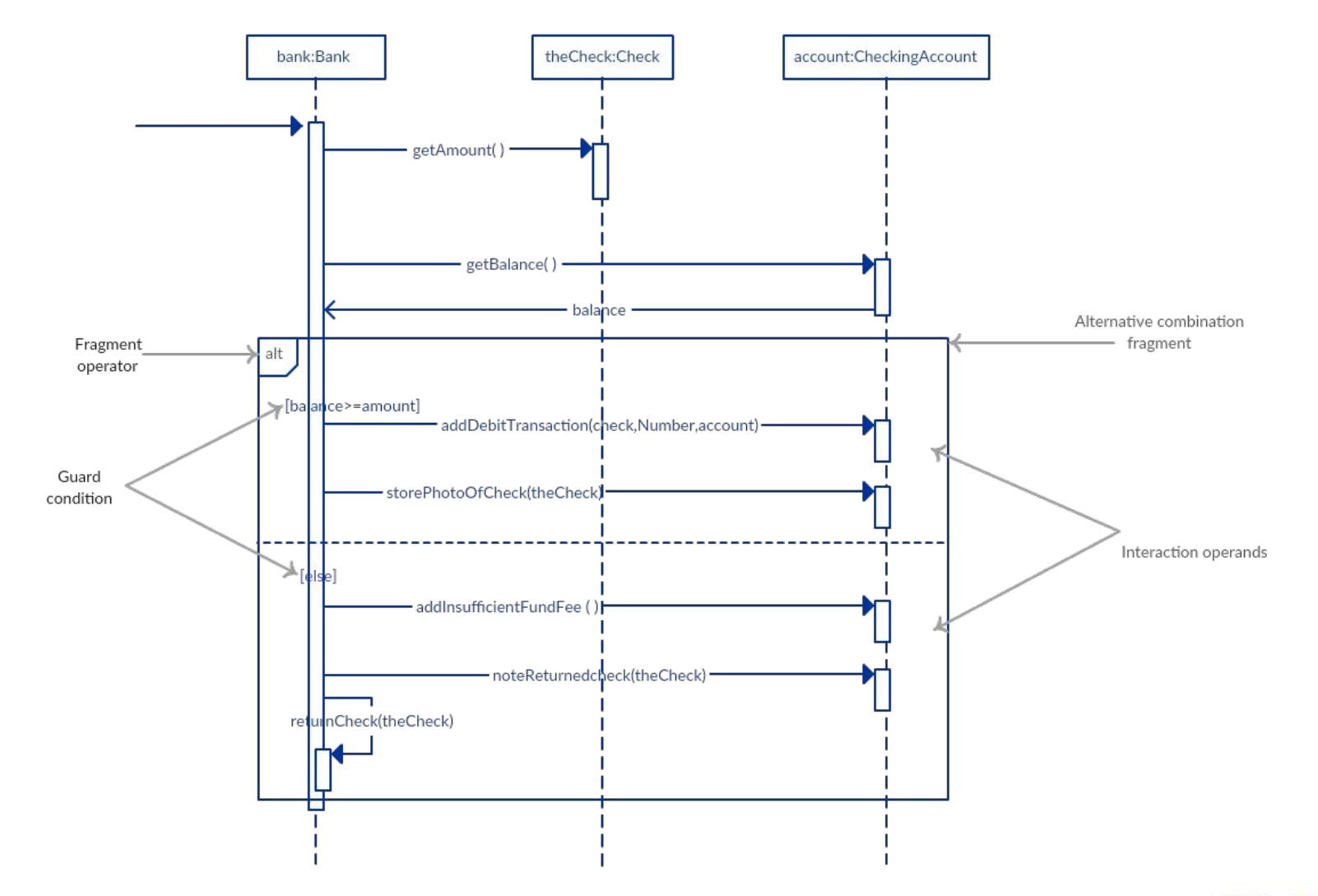

#### Опциональное выполнение

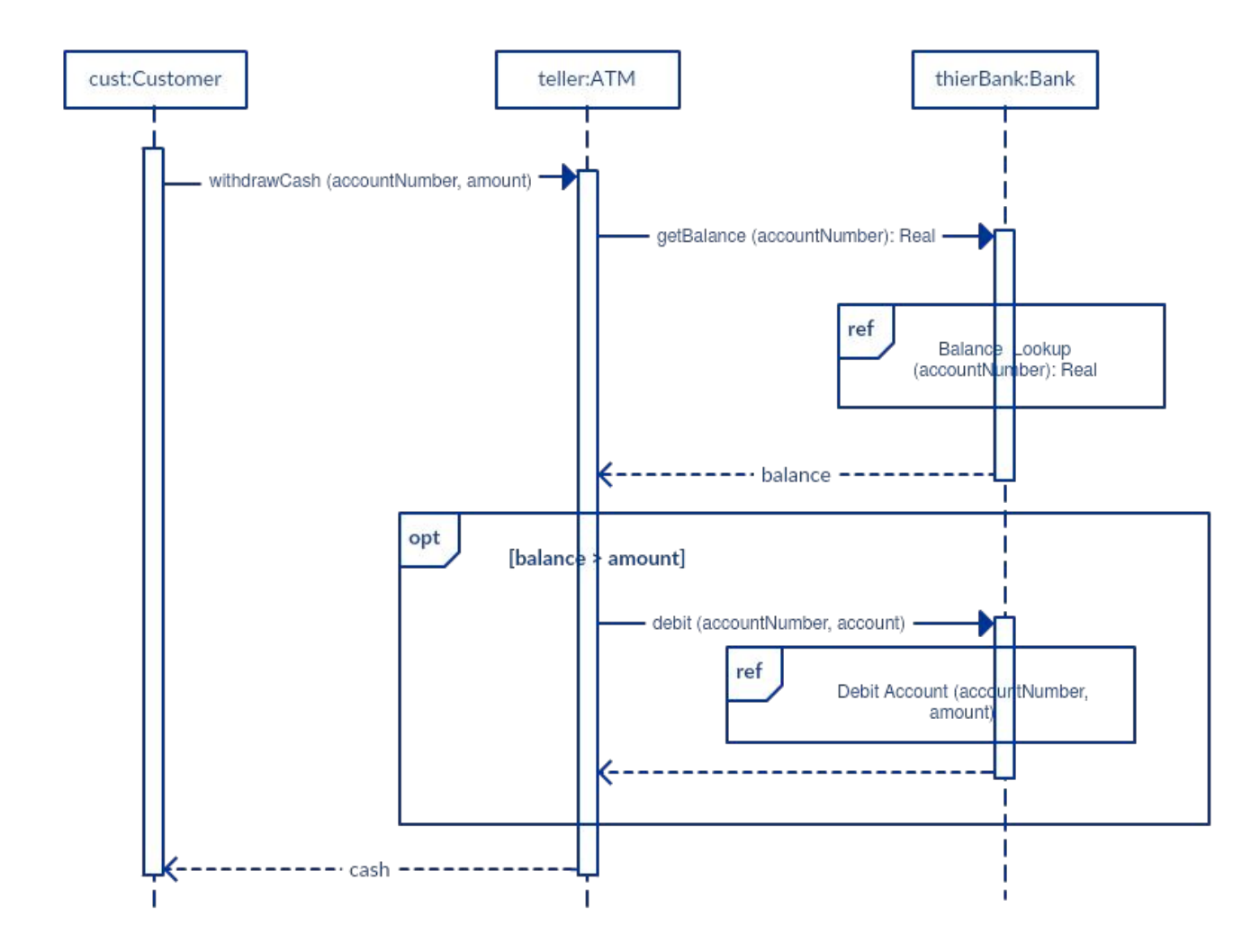

Opt Frame аналогичен Alt, однако в нем отсутствует блок else. Таким образом, при выполнении условия - блок выполняется, при невыполнении - ничего не Происходит

Ref Frame - ссылка на связанную диаграмму последовательности

#### Цикл

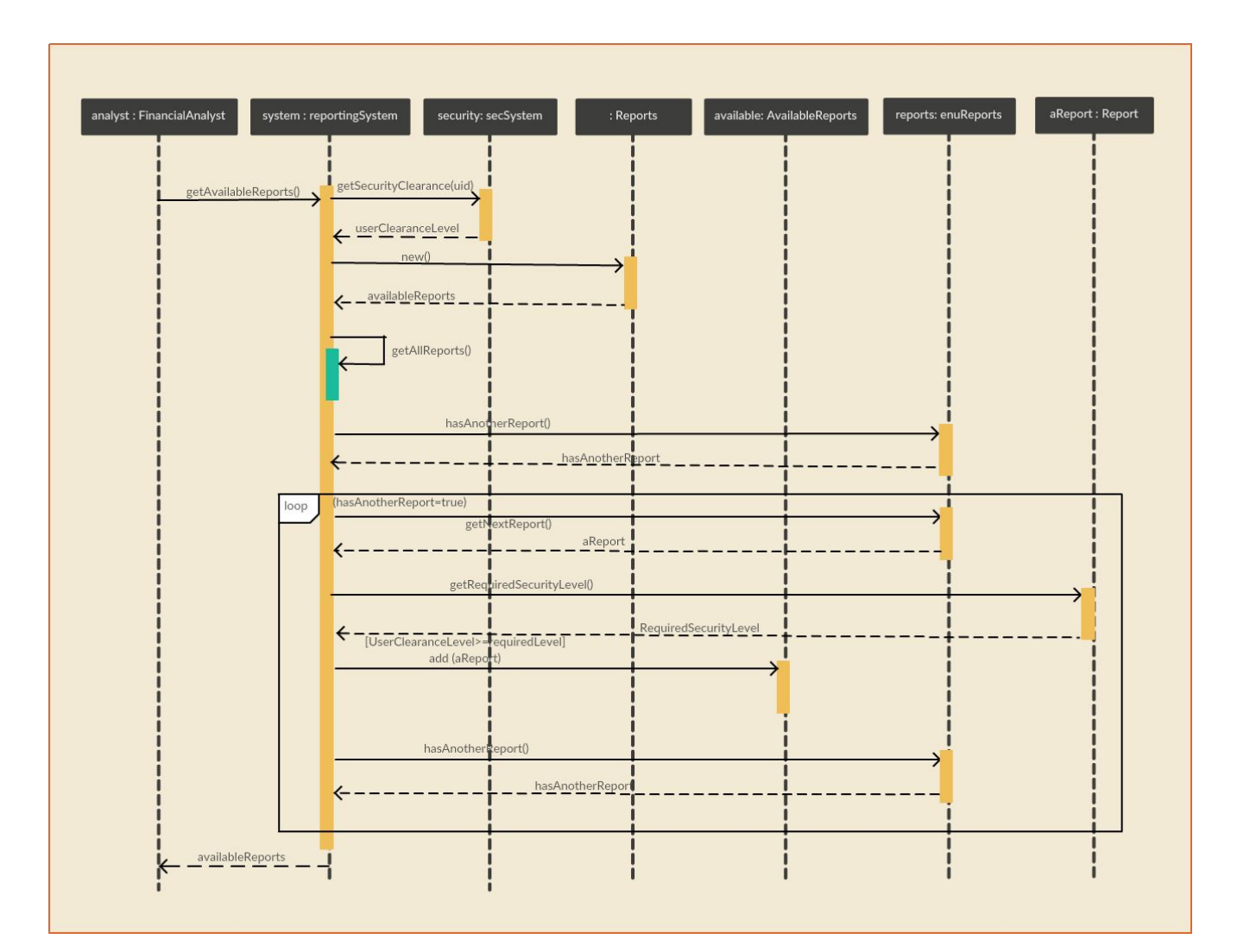

Loop Frame позволяет описать цикл обработки запросов, пока выполняется определенное условие.

Работает по принципу while в языках программирования.

#### Прочие Frame (практически не используются в реальной жизни)

- Break работает аналогично opt, однако предназначено для обработки  $\bullet$ исключений (ошибок).
- Parallel описание параллельных потоков последовательности  $\bullet$
- Weak sequencing сообщения внутри фрейма могут быть выполнены в  $\bullet$ произвольном порядке
- Strict sequencing сообщения внутри фрейма должны быть выполнены в строгом  $\bullet$ порядке
- Negative набор недопустимых сообщений  $\bullet$
- Critical критически важный блок, допускает только один поток выполнения  $\bullet$
- Ignore блок сообщений, который должен быть проигнорирован, например,  $\bullet$ сообщение в шине, полученное в этот момент не должно влиять на последовательность
- Consider обратно ignore. Любое сообщение не из этого списка игнорируется  $\bullet$
- Assertion блок проверки на условия согласованности с другими диаграммами  $\bullet$

# **Live**

#### **Схема архитектуры**

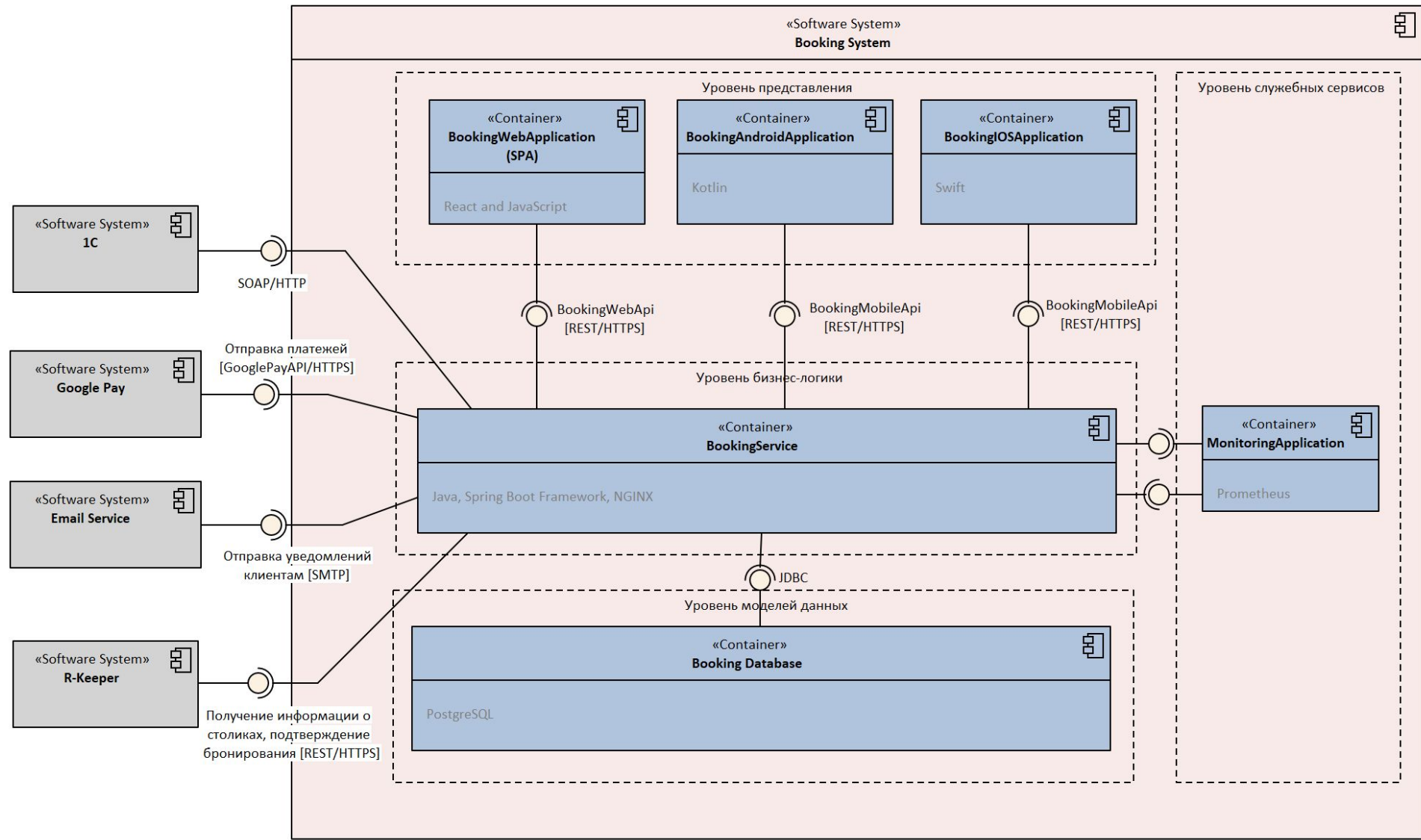

#### **Задача**

- Понять, как устроена авторизация, какие задачи стоят перед ней
- Описать полностью взаимодействие в виде системных функций
- Описать взаимодействие с сервисом авторизации

**Рефлексия**

#### Рефлексия

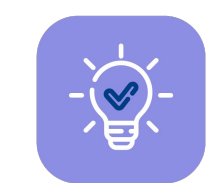

С какими основными мыслями и инсайтами уходите с вебинара?

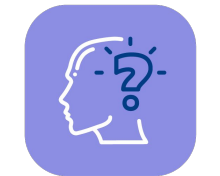

Достигли ли вы цели вебинара?

**Заполните, пожалуйста, опрос о занятии по ссылке в чате**